## **Visual Studio 2012 Empty Solution**

Getting the books Visual Studio 2012 Empty Solution now is not type of challenging means. You could not lonely going afterward ebook accretion or library or borrowing from your friends to get into them. This is an categorically easy means to specifically get guide by on-line. This online publication Visual Studio 2012 Empty Solution can be one of the options to accompany you past having extra time.

It will not waste your time. undertake me, the e-book will totally spread you extra event to read. Just invest little mature to way in this on-line broadcast Visual Studio 2012 Empty Solution as without difficulty as review them wherever you are now.

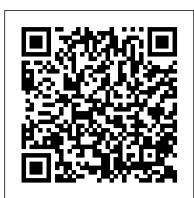

Introduction to projects and solutions - Visual Studio ... Microsoft Visual Studio Ultimate 2012 RC is the state-of-the art development solution that empowers teams of all sizes ... Similar choice > Microsoft visual c 2012 update 3 ... developed using Visual Studio 2012 on a ... not have Visual Studio 2012 installed. These ... Remote Tools for Visual Studio 2012.

VS: How to create an Empty Solution in Visual Studio ... VS Express 2013 - Option for empty project, but no for empty solution. Location of Blank Solution. In the end it turns out that where option for blank solution is located depends on which version of VS Express 2013 you use. VS Express 2013 for Desktop has it tucked away under Installed > Templates > Visual Studio Solutions as shown here:

## 1. Solutions and Projects - Mastering Visual Studio .NET ...

F# Empty Windows Application (WPF) Download. Overview Q & A Rating & Review. This is a F# project template that generates a WPF solution with only what you will likely need to get started. The included files are as follows: -App.fs ... Version 1.6 includes support for Visual Studio 2012 Express for Web.

Download microsoft visual studio 2012 for free (Windows) The Visual C++ Redistributable Packages install runtime components that are required to run C++ applications built with Visual Studio 2012. Visual Studio 2012 Empty Solution - download.truyenyy.com To create an empty solution On the menu bar, choose File > New > Project. On the Create a new project page, type solution into the search box. Select the Blank Solution template, and then click Next. Visual Studio 2012 Empty Solution

The selection of a MVC 5 project creates an Empty Project in Visual Studio 2012. We need to create an entire application. We can view some folders in the application solution like Models, Controllers, Views, App\_Start and so on as shown in the following screenshot: Prerequisites. Visual Studio 2012 (updated with Web Tools 2013.1) Download Visual C++ Redistributable for Visual Studio 2012

Creating an Empty Solution in Visual Studio 2010 Chapter 03 Exercise 3-4 Creating an organized solution in Visual Studio How to show toolbox, solution explorer or window layout VB 2015, VB 2017 Create an Empty C Project in Visual Studio

How to use Validation control in Empty project of Visual Studio New Project creates empty solution windows 6.1 visual studio 2017 version 2012.2013 and 2015 Visual Studio Creating Blank Solution How to create Setup exe file in Visual Studio 2012 or 2013 Rename **Existing Visual Studio Project** 

How to install a C++ IDEHow to show toolbox and solution explorer and properties in visual studio Rename Visual Studio VB.Net Project Tutorial I cannot open a Visual Studio Project or Solution The project file was unloaded Visual Studio FIX "The system can not find the file specified\" - Visual Studio error fixed. How to Change the Startup Form in Visual Studio 2017 Project Visual Studio: Missing designer in Windows form reason and solution Visual Studio | Digital Clock in C#

Tricks to Organize Your Photos in Apple PhotosCreate a project folder (Visual Studio Code), create a file and open the Terminal (2/5) fix error visual studio the system cannot find the file specified | visual studio How to add a new Project to a existing Solution How to create a visual studio solution template (multi project) Introduction to Visual Studio Solution, Projects, and Code Files Step-by-step ASP.NET MVC Tutorial for Beginners | Mosh Working with Visual Studio 2010 - Part 5 ASP.NET Expert Course: Lesson 1-1 Convert a Web Site

project into a Web Application projectSetting Up Sfml 2.0 on Visual Studio 2012/2013 Tutorial

How to Clean Your Mac 2019

C# Tutorial 23: How to use DateTimePicker and save date in Database

Solution trees are empty - Microsoft Visual Studio A new solution may be created in many ways in VS.NET. The simplest is to create a new project—by default, Visual Studio .NET will create a new solution with the same name as the project, placing the solution files [] in the same directory as the project. Although this works fine for small projects, it isn 't well suited to more complex

8 Creating empty solution in Visual Studio

In the left pane, expand Other Project Types, then choose Visual Studio Solutions. In the center pane, choose the Blank Solution template. Name your solution QuickSolution, then choose the OK button.

F# Empty Windows App (WPF) - Visual Studio Marketplace

Creating an Empty Solution in Visual Studio 2010 Chapter 03 Exercise 3-4 Creating an organized solution in Visual Studio How to show toolbox, solution explorer or window layout VB 2015, VB 2017 Create an Empty C Project in Visual Studio Express 2013

How to use Validation control in Empty project of Visual Studio 2012,2013 and 2015 Visual Studio Creating Blank Solution How to create Setup exe file in Visual Studio 2012 or 2013 Rename Existing Visual Studio Project

How to install a C++ IDEHow to show toolbox and solution explorer and properties in visual studio Rename Visual Studio VB.Net Project Tutorial I cannot open a Visual Studio Project or Solution The project file was unloaded Visual Studio FIX \"The system can not find the file specified\" - Visual Studio error fixed. How to Change the Startup Form in Visual Studio 2017 Project Visual Studio: Missing designer in Windows form reason and solution Visual Studio | Digital Clock in C#

Tricks to Organize Your Photos in Apple PhotosCreate a project folder (Visual Studio Code), create a file and open the Terminal (2/5) fix error visual studio the system cannot find the file specified | visual studio How to add a new Project to a existing Solution How to create a visual studio solution template (multi project) Introduction to Visual Studio Solution, Projects, and Code Files Step-by-step ASP.NET MVC Tutorial for Beginners | Mosh Working with Visual Studio 2010 - Part 5 ASP.NET Expert Course: Lesson 1-1 Convert a Web Site project into a Web Application projectSetting Up Sfml 2.0 on Visual Studio 2012/2013 Tutorial

How to Clean Your Mac 2019

C# Tutorial 23: How to use DateTimePicker and save date in Database Creating MVC Empty Web Application with Visual Studio 2015 -Duration: 7:33. Banketeshvar Narayan 6,744 views. ... How to create a visual studio solution template (multi project) - Duration: ... Working With MVC 5 in Visual Studio 2012 VS2019 - Solution trees are empty visual studio 2019 version 16.0 preview windows 10.0 project editor solution alessandro.dalmas reported Apr 11, 2019 at 08:10 AM New Project creates empty solution - Microsoft Visual Studio Visual Studio 2012 Empty Solution For Visual Studio 2013, it has changed slightly. Searching 'Installed Templates (Ctrl + E)' for 'Blank' works, too. To create an empty solution. On the File menu, click New and then click

Create solutions and projects - Visual Studio | Microsoft Docs Visual Studio Project template engine for Sitecore Helix Modules and Solutions. The engine parses folders on the filesystem as templates by reading a manifest file describing the template content. The file structure is then copied to the destination and attached to Visual Studio as described in the manifest.

15.7 project folder solution liam.harper reported Jun 19, 2018 at 12:05 PM